## **PSoC Designer Debugger : ICE (In-Circuit Emulator)**

Модулът **ICE (In-Circuit Emulator)** позволява свързване и зареждане на проект в **ICE,** дебъгване**,** корекция и програмиране на чипа**. PSoC Designer Debugger**  позволява схемна симулация**,** за тествана на проекти в хардуерна среда и за визуализиране и корекция на действието им в софтуерна среда**.**

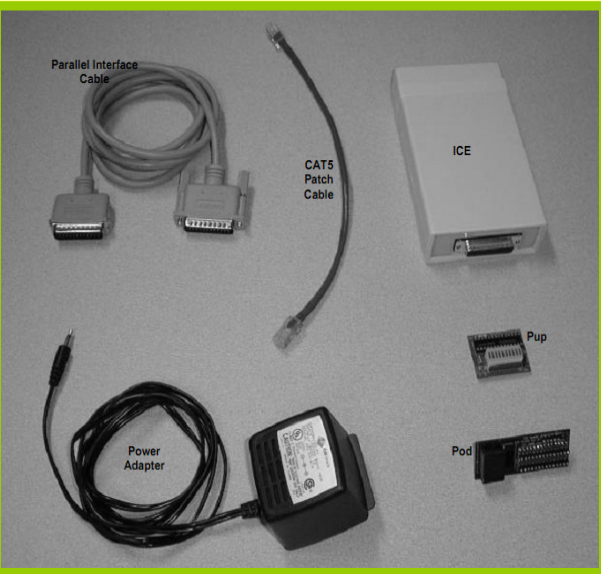

Фиг**. 1.** Хардуерни компоненти

Хардуерните компоненти**,**  показани на фиг**.1** са**:** 

- Кабел с паралелен интерфейс
- Кабел **CAT5 Patch (4** двойки медни проводници**)**
- Емулатор **ICE**
- Захранващ адаптер
- Емулаторен **Pod (**генеричен**) –** поддържа различните броеве крачета за определен тип корпус
- Платка **Pup**

На фиг**.2** е представено свързването на хардуерните компоненти на **ICE.** 

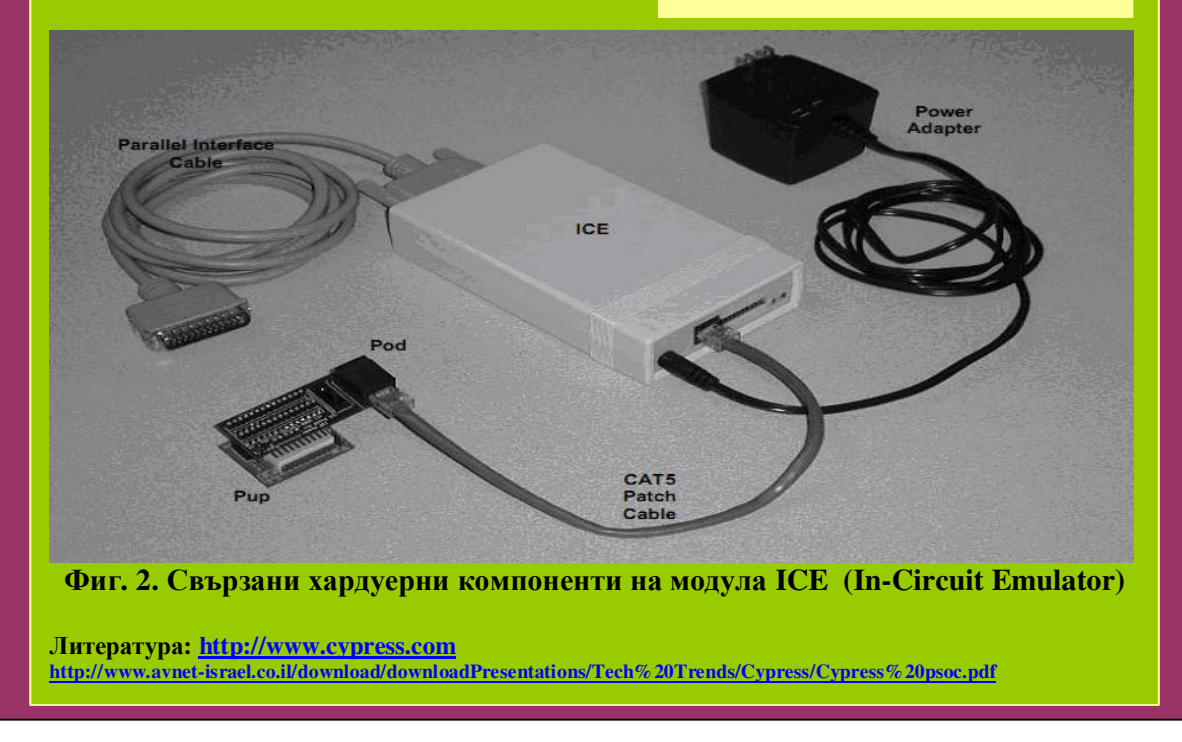